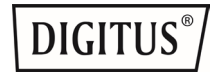

# **USB 2.0 7-Port Hub**

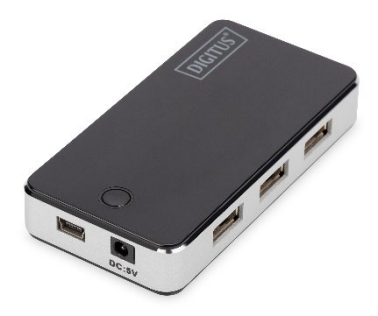

## **Quick Installation Guide** DA-70222

#### **1. Introduction:**

The DIGITUS USB 2.0 7-Port hub makes it simple to connect up to 7 USB devices the same time to a PC or Mac. Plug in your favorite USB devices and profit from the very fast connection. This product has a clear and elegant design with a piano-black finish on the top and bottom surface, as well as an aluminum edge.

#### **2. Features:**

- 1. Compliant with both USB (Universal Serial Bus) Specification 2.0
- 2. (Data Rate 1.5/ 12/ 480 Mbps) and Revision 1.1 specification
- 3. Includes 1 upstream and several downstream USB ports (depends on model)
- 4. Plug and play
- 5. Over-current detection and protection.
- 6. Connects up to 127 USB devices
- 7. Support for following OS: Windows 8, 7, Vista, XP, 2000, 98SE and MacOS 10.x or higher

#### **3. System requirements:**

- 1. Pentium 300MHz or similar, with at least 64MB RAM or better system
- 2. Available USB-port at your system

#### **4. Specification:**

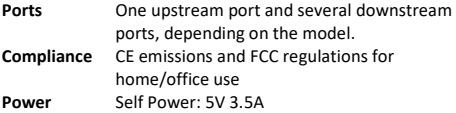

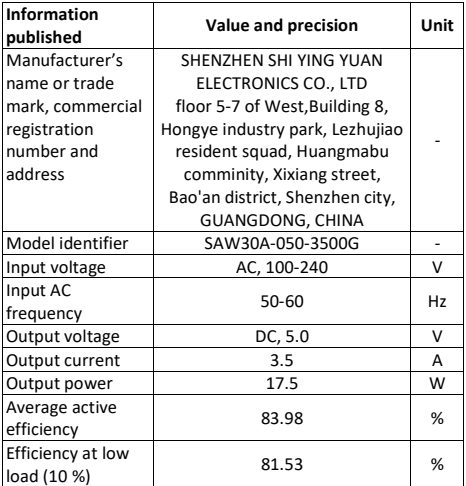

#### **5. Hardware Installation**

- 1. Turn on your PC and boot fully.
- 2. Plug the Mini-type connector into the upstream port
- 3. Plug the A-type connector into a computer or USB hub downstream port
- 4. Your OS will install the Hub automatically or follow the instructions of your OS
- 5. After fully installation you can connect USB devices or hubs to the hub's downstream ports.

### **6. Important Note:**

The Hub must be connected to a USB 2.0-compliant host in order to function in high-speed mode

(480Mbps data rate). If the Hub is connected to a USB 1.1 compliant host, it will operate only in low-speed or fullspeed mode (1.5Mbps/12Mbps).

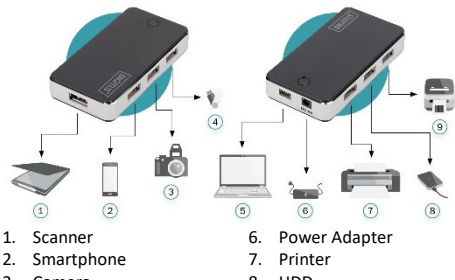

- 3. Camera
- 4. USB Stick
- 5. Noetbook
- 8. HDD
- 9. Label Printer

#### **7. Safety Instructions**

Always read the safety instructions carefully Keep this user's manual for future reference. Keep this equipment away from humidity.

If any of the following situation arises, get the equipment checked by a service technician:

- The equipment has been exposed to moisture
- The equipment has been dropped and damaged
- The equipment has obvious sign of breakage
- The equipment has not working well or you cannot get it work according to this user's manual

#### **8. Trouble Shooting**

- Q1: Can I connect or disconnect devices while the computer is powered?
	- A1: Yes, you can connect or disconnect any USB cable or devices, because USB is supporting Plug & Play and Hot-Plug.
- Q2: Can I use my old USB 1.1 devices with the USB2.0 hub?
	- A2: Yes, you can. USB 2.0 is downward compatible to USB 1.1, but please note, you can use only Lowand Full speed (1.5 / 12Mbps) with these units
- Q3: Can I use USB 1.1 cable to connect the hub and devices?
	- A3: Yes, you can, but it may cause connection problems by connecting USB 2.0 high speed peripherals. Therefore it is recommended to use only certified USB 2.0 cables.
- Q4: After successful installation of the hub and connecting external USB devices, some of the devices don´t seem to work. – What should I do?
	- A4.1: Please check all connections and try again, when you are sure the connections are correct.
	- A4.2: If you did not connect any power supply to the hub, connect an external one and try again. Make sure it works properly.
	- A4.3: If you have an external power adapter that comes with your external USB device, connect the power adaptor to the device and power on the device. Check also the correct driver installation of your device in your operating system.

Hereby Assmann Electronic GmbH, declares that the Declaration of Conformity is part of the shipping content. If the Declaration of Conformity is missing, you can request it by post under the below mentioned manufacturer address.

#### **[www.assmann.com](http://www.assmann.com/)**

Assmann Electronic GmbH Auf dem Schüffel 3 58513 Lüdenscheid Germany

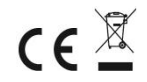